# Money Back Guarantee

Vendor:Microsoft

Exam Code:70-573

**Exam Name:**TS: Office SharePoint Server, Application Development (available in 2010)

Version:Demo

#### **QUESTION 1**

You create a Web Part. You need to display the number of visits to a SharePoint site collection in a label named LbIVisits. You write the following code segment. (Line numbers are included for reference only.)

- 01 RunWithElevatedPrivileges(ElevateSub)
- 02 Private Sub ElevatedSub()

03 Try

05 LblVisits.Text = site.Usage.Visits.ToString()

06 Finally

07 ...

08 End Try

09 End Sub

Which code segment should you add at line 04?

- A. Dim esite As New SPSite(SPContext.Current.Site.ID)
- B. Dim esite As SPSite = SPContext.Current.Site
- C. Dim esite As SPSite = SPContext.GetContext(HttpContext.Current).Site
- D. Dim esite As SPSite = SPControl.GetContextSite(HttpContext.Current)

Correct Answer: A

#### **QUESTION 2**

You create a list named List1.

You create two workflows named WF1 and WF2 for List1.

You need to ensure that when a new item is created in List1, WF1 starts automatically. WF2 must start automatically after WF1 completes.

What should you do?

- A. Add a SendActivity activity to WF2.
- B. Add a Replicator activity to WF2.
- C. Create a SPWebEventReceiver event receiver.
- D. Create a SPWorkflowEventReceiver event receiver.

Correct Answer: D

MNEMONIC RULE: "Workflow = SPWorkflowEventReceiver" The SPWorkflowEventReceiver class handles workflow events throughout the lifetime of a workflow. Starting: Occurs when a workflow is starting Started: Occurs when a workflow is started Postponed: Occurs when a workflow is postponed Completed: Occurs when a workflow is completed You can register the SPWorkflowEventReceiver with any site, list, or content type. Apress - SharePoint 2010 as a Development Platform (book)

#### **QUESTION 3**

You have a custom user profile property named MyProperty.

You need to create a Web Part that displays the value of MyProperty for the current user.

Which code segment should you use?

A. string profile = SPContext.Current.Web.Properties("CurrentUser/MyProperty");

B. string profile = SPContext.Current.Web.Users["MyProperty"].ToString();

C. UserProfileManager profileManager = new UserProfileManager(SPServiceContext. Current); UserProfile userProfile = profileManager.GetUserProfile(SPContext.Current.Web. CurrentUser.LoginName); string profile = userProfile["MyProperty"].ToString();

D. UserProfileManager profileManager = new UserProfileManager(SPServiceContext. Current); UserProfile userProfile = profileManager.GetUserProfile(SPContext.Current.Web. CurrentUser.LoginName); string profile = userProfile.Properties.GetPropertyByName("MyProperty").ToString ();

Correct Answer: D

MNEMONIC RULE: GetPropertyByName

userProfile.Properties is ProfileSubtypePropertyManager object. See its members in this MSDN article:

ProfileSubtypePropertyManager Members

http://msdn.microsoft.com/en-us/library/microsoft.office.server.userprofiles.

profilesubtypepropertymanager\_members.aspx

See the sample code at the link below.

Creating profile properties and sections the SharePoint 2010 way ?part 2, The code http://pholpar.wordpress.com/2010/03/17/creating-profile-properties-and-sections-the- sharepoint-2010-waypart-2-thecode/

#### **QUESTION 4**

Using Microsoft Visual Studio 2010, you create a custom workflow action named WF1 that copies the content of a document library to another document library.

WF1 is used in a Microsoft SharePoint Designer reusable workflow.

You need to ensure that the workflow action can be deployed to multiple sites.

Where should you define the workflow action?

- A. the ReplicatorActivity activity
- B. the Elements.xml file
- C. the WF1.actions file
- D. the SPPersistedObject object

Correct Answer: B

MNEMONIC RULE: "Elements.xml" Sandboxed workflow activities in SharePoint 2010 http://www.wictorwilen.se/Post/Sandboxed-workflow-activities-in-SharePoint-2010.aspx

#### **QUESTION 5**

You create a SharePoint solution. You deploy the SharePoint solution by using Microsoft Visual Studio 2010. You need to prevent the Feature that is contained in the solution from being automatically activated when you deploy the solution. What should you configure in Visual Studio 2010?

- A. the active deployment configuration
- B. the build configuration
- C. the pre-deployment command line
- D. the startup item

Correct Answer: A

MNEMONIC RULE: "deploy the solution = active deployment configuration" How to: Edit a SharePoint Deployment Configuration http://msdn.microsoft.com/en-us/library/ee231587.aspx Walkthrough: Creating a Custom Deployment Step for SharePoint Projects http://msdn.microsoft.com/en-us/library/ee256698.aspx

#### **QUESTION 6**

You have a custom theme named MyTheme. The theme is defined in a file named MyTheme.thmx. You have a console application that contains the following code segment.

(Line numbers are included for reference only.)

01 Using site As New SPSite("http://intranet")

02 Dim web As SPWeb = site.OpenWeb()

03 ...

04 End Using

You need to programmatically apply the theme to a SharePoint site.

Which code segment should you add to the console application?

A. ThmxTheme.SetThemeUrlForWeb(web, "/\_catalogs/theme/MyTheme.thmx", False)

- B. web.AlternateCssUrl = "/\_themes/MyTheme"
- C. web.ApplyWebTemplate("MyTheme.thmx")
- D. web.ThemedCssFolderUrl = "/\_themes/MyTheme"

Correct Answer: A

MNEMONIC RULE: ThmxTheme ThmxTheme.SetThemeUrlForWeb Method (SPWeb, String, Boolean) http://msdn.microsoft.com/en-us/library/ee658324.aspx

#### **QUESTION 7**

You have a helper method named CreateSiteColumn that contains the following code segment.

Private Shared Sub CreateSiteColumn

(ByVal web As SPWeb, ByVal columnName As String)

web.Lists(0).Views(0).ViewFields.Add(columnName)

End Sub

You need to add a new site column of type Choice to a SharePoint site by using the helper method.

Which code segment should you include in the helper method?

- A. Dim field As SPField = New SPFieldChoice (web.Lists(0).Fields, columnName)
- B. web.Fields.Add(columnName, SPFieldType.Choice, True)
- C. web.Lists(0).Fields.Add (columnName, SPFieldType.Choice, True)
- D. web.Lists(0).Views(0).ViewFields.Add(columnName)

Correct Answer: B

#### **QUESTION 8**

You plan to create a Web Part for a SharePoint site. You need to ensure that the Web Part can send data to other Web Parts in the site. What should you do?

- A. Implement the IAlertNotifyHandler interface.
- B. Implement the IAlertUpdateHandler interface.
- C. Create a custom interface that uses the WebBrowsable and the WebPartStorage attributes.
- D. Create a custom interface that uses the ConnectionProvider and ConnectionConsumer attributes.

Correct Answer: D

MNEMONIC RULE: "send data = Provider/Consumer" Connect Web Parts in SharePoint 2010 http://msdn.microsoft.com/en-us/library/ff597538.aspx

#### **QUESTION 9**

You need to create a Web control that displays an ASCX control. Which event should you use?

- A. CreateChildControls
- B. LoadControlState
- C. SaveViewState
- D. SetDesignModeState

Correct Answer: A

MNEMONIC RULE: "display ASCX control = CreateChildControl" BaseFieldControl.CreateChildControls Method http://msdn.microsoft.com/enus/library/microsoft.sharepoint.webcontrols.basefieldcontrol.createchildcontrols.aspx

#### **QUESTION 10**

You are creating a custom workflow action to be used in Microsoft SharePoint Designer reusable workflows.

The action programmatically creates a SharePoint site named Site1 at a specific URL. The workflow actions schema file contains the following code segment.

You need to ensure that users can specify the URL property of the action in SharePoint Designer.

What should you add to the schema of the action?

Α.

Β.

C.

D.

Correct Answer: D

MNEMONIC RULE: "SharePoint Designer = RuleDesigner" RuleDesigner Element (WorkflowInfo) http://msdn.microsoft.com/en-us/library/bb897951.aspx

#### **QUESTION 11**

You create a custom workflow by using Microsoft Visual Studio 2010.

You need to specify a custom InfoPath workflow initiation form in the workflow element manifest file.

Which attribute should you configure?

- A. Association\_FormURN
- B. Instantiation\_FieldML
- C. Instantiation\_FormURN
- D. InstantiationUrl
- Correct Answer: C

MNEMONIC RULE: "initiation form = Instantiation\_FormURN" Specifies the URN of the Microsoft InfoPath 2010 form to use to initiate the workflow. Instantiation\_FormURN Element (Workflow) - ECM http://msdn.microsoft.com/en-us/library/aa672715.aspx

#### **QUESTION 12**

You create a SharePoint farm solution that contains a Web Part. You need to debug the Web Part by using Microsoft Visual Studio 2010. To which process should you attach the debugger?

- A. owstimer.exe
- B. spucworkerprocess.exe
- C. spucworkerprocessproxy.exe
- D. w3wp.exe

Correct Answer: B

MNEMONIC RULE: "Sandbox worker needs no proxy"

To provide additional protection, the solution\\'s assembly is not loaded into the main IIS process (w3wp.exe).

Instead, it is loaded into a separate process (SPUCWorkerProcess.exe).

Sandboxed Solution Considerations

http://msdn.microsoft.com/en-us/library/ee231562.aspx If the project type lets you change the Sandboxed Solution property and its value is set to true, then the debugger attaches to a different process (SPUCWorkerProcess.exe).

Debugging SharePoint Solutions

http://msdn.microsoft.com/en-us/library/ee231550.aspx

To Read the Whole Q&As, please purchase the Complete Version from Our website.

## Try our product !

100% Guaranteed Success

100% Money Back Guarantee

365 Days Free Update

Instant Download After Purchase

24x7 Customer Support

Average 99.9% Success Rate

More than 800,000 Satisfied Customers Worldwide

Multi-Platform capabilities - Windows, Mac, Android, iPhone, iPod, iPad, Kindle

### **Need Help**

Please provide as much detail as possible so we can best assist you. To update a previously submitted ticket:

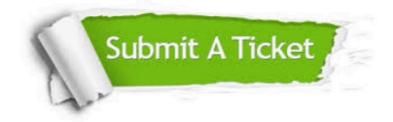

One Year Free Update

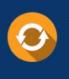

Free update is available within One Year after your purchase. After One Year, you will get 50% discounts for updating. And we are proud to boast a 24/7 efficient Customer Support system via Email.

#### Money Back Guarantee To ensure that you are spending on

100%

quality products, we provide 100% money back guarantee for 30 days from the date of purchase.

#### Security & Privacy We respect customer priva

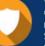

We respect customer privacy. We use McAfee's security service to provide you with utmost security for your personal information & peace of mind.

Any charges made through this site will appear as Global Simulators Limited. All trademarks are the property of their respective owners.